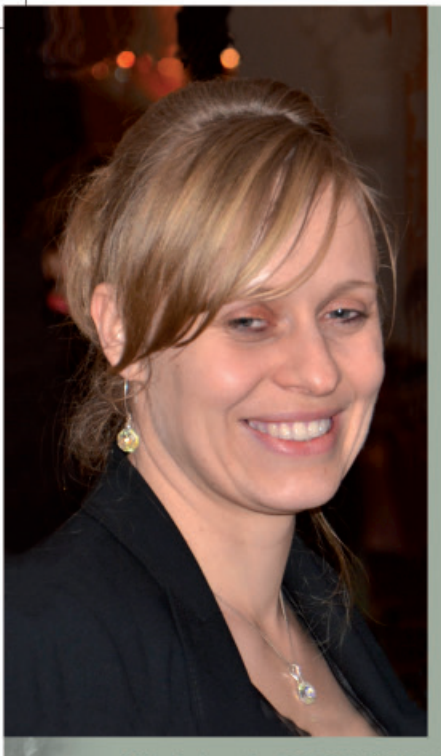

## Magdalena Świercz-Wojteczek

Studia na wydziale Grafiki Akademii Sztuk Pięknych w Warszawie. W 2003 r. dyplom z zakresu projektowania graficznego i wystawiennictwa w pracowni prof. Henryka Chylińskiego. W latach 2003-2005 studia podyplomowe w Akademii Sztuk Pięknych w Krakowie, na wydziale Malarstwa. W ramach pracy dyplomowej – cykl prac malarskich pt. Pejzaże, pod kierunkiem prof. Adama Brinckena. Podczas studiów zajęcia w pracowni Tkaniny Artystycznej i Papieru Unikatowean

W latach 2006-2007 uczestniczyła w studium z zakresu Arteterapii, organizowanym przez Polski Instytut Ericksonowski, we współpracy z Polskim Komitetem Międzynarodowego Stowarzyszenia Wychowania Przez Sztukę.

W latach 2010-2012 odbywała studia doktoranckie na Uniwersytecie Jana Kochanowskiego w Kielcach, a następnie obroniła prace doktorska pt. Malarstwo. Forty mojej egzystencji.

Od 2003 roku zajmuje się pracą dydaktyczną i naukową w Akademii Pedagogiki Specjalnej im. Marii Grzegorzewskiej w Warszawie. Prowadzi zajęcia z dziećmi i młodzieżą w Fundacji Dziecko i Sztuka. Ma w swoim dorobku wystawy indywidualne w Krakowie, Bydgoszczy, Olsztynie, Lidzbarku Warmińskim, Warszawie, Toruniu, Kielcach i włoskiej Colonnelli.

Uważnie się przyjrzeć, przybliżyć do obiektu, także wyjrzeć z wnętrza, ze środka – jakby z ukrycia, zatrzymać się, zauważyć detal, badać granicę – między pejzażem a abstrakcją, między obserwacją a wyobrażeniem, wreszcie między malarstwem a rysunkiem, grafika, kolażem...

Na wystawie prezentuję efekty moich poszukiwań - mocno przetworzone wizerunki fortyfikacji, starych domostw i średniowiecznych włoskich miasteczek – obrazy odnoszą się do konkretnych miejsc, ale ich nie powtarzają – mam nadzieję, że raczej niosą wrażenia i ślad ważnych spotkań.

> Wernisaż: 25 kwietnia 2019, godz. 17<sup>00</sup> wystawa czynna do 31 maja

**Biblioteka Uniwersytecka** Kielce, ul. Świętokrzyska 21e tel. 41 349 7155, www:buk.ujk.edu.pl

Kurator wystawy: Aneta Tkacz Identyfikacja wizualna wystawy: Iwona Plucner

> druk: Oficyna Poligraficzna Apla Sp.J. www.apla.net.pl

## FORTY-KONTYNUAGJA

## Magdalena Świercz-Wojteczek

wystawa malarstwa Kielce 2019

Galería Uníwersytecka <mark>JK</mark>

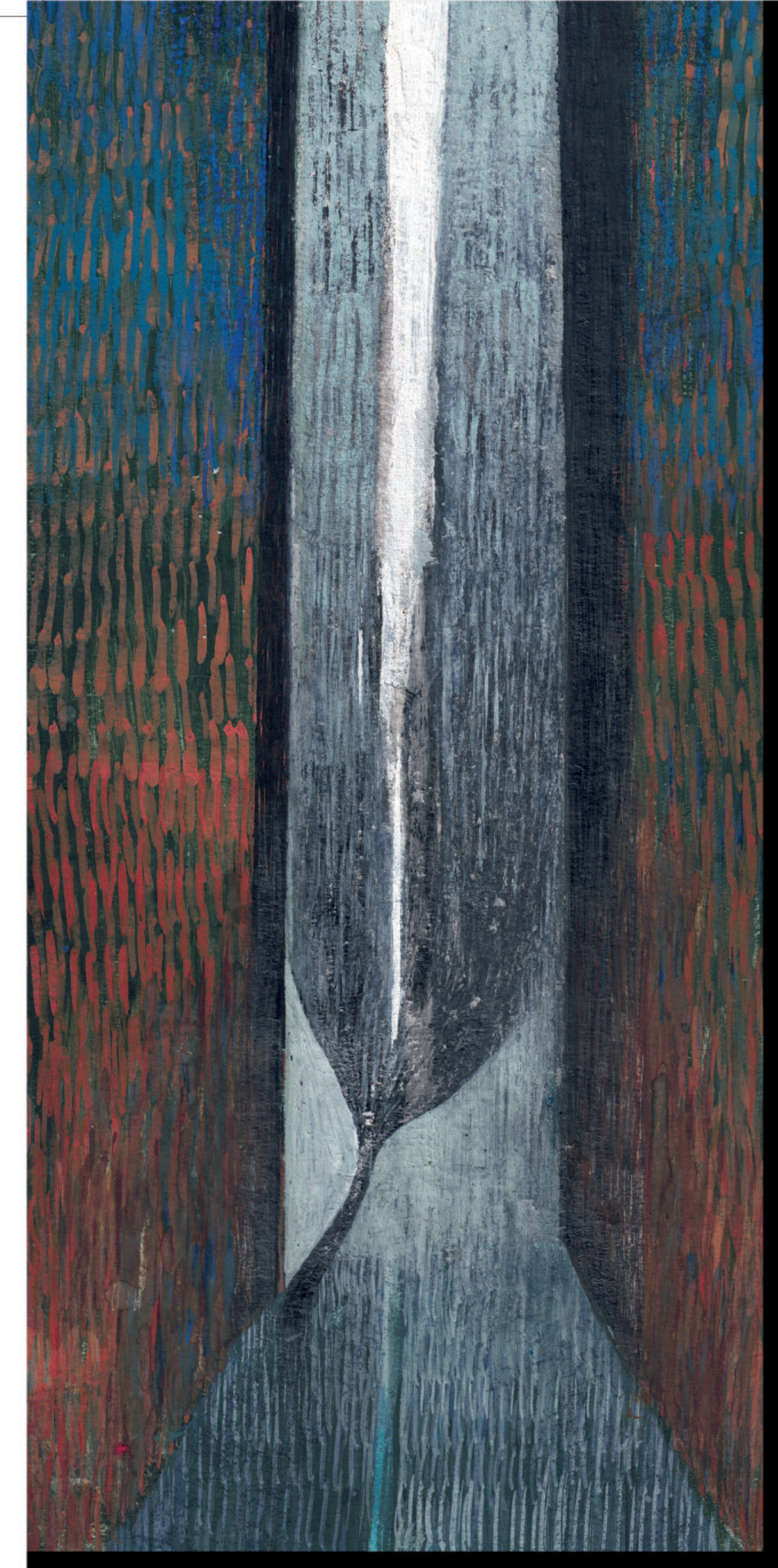

5 szkic do Forty, technika własna, papier/oprawa 35x23 cm, 2019

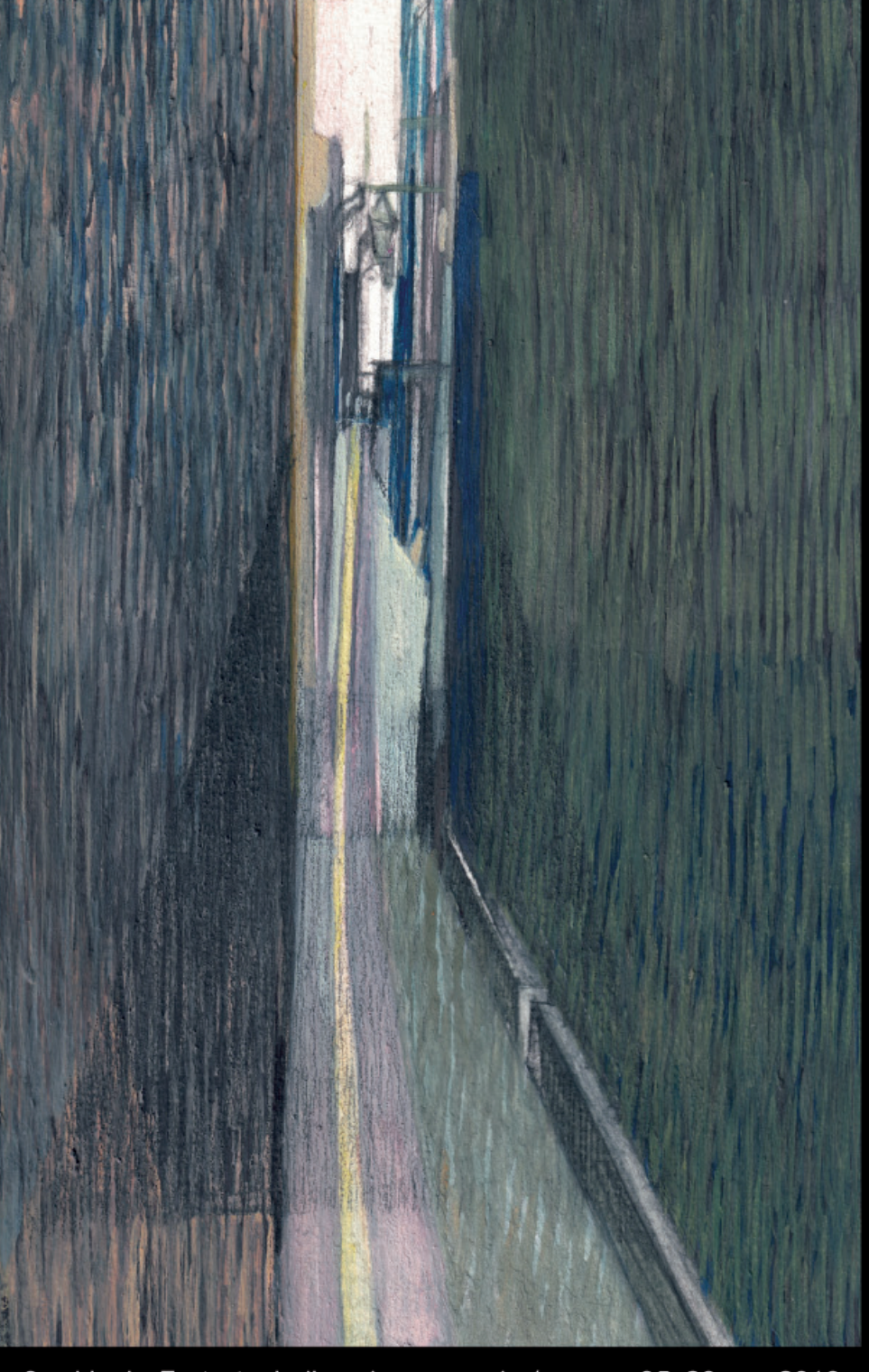

3 szkic do Forty, technika własna, papier/oprawa 35x23 cm, 2019

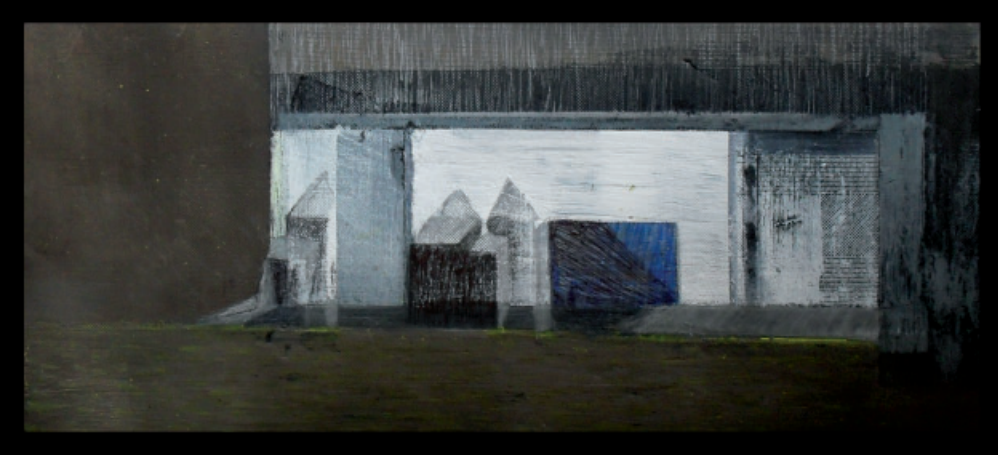

szkic Okno, technika mieszana, papier 10x23 cm, 2012

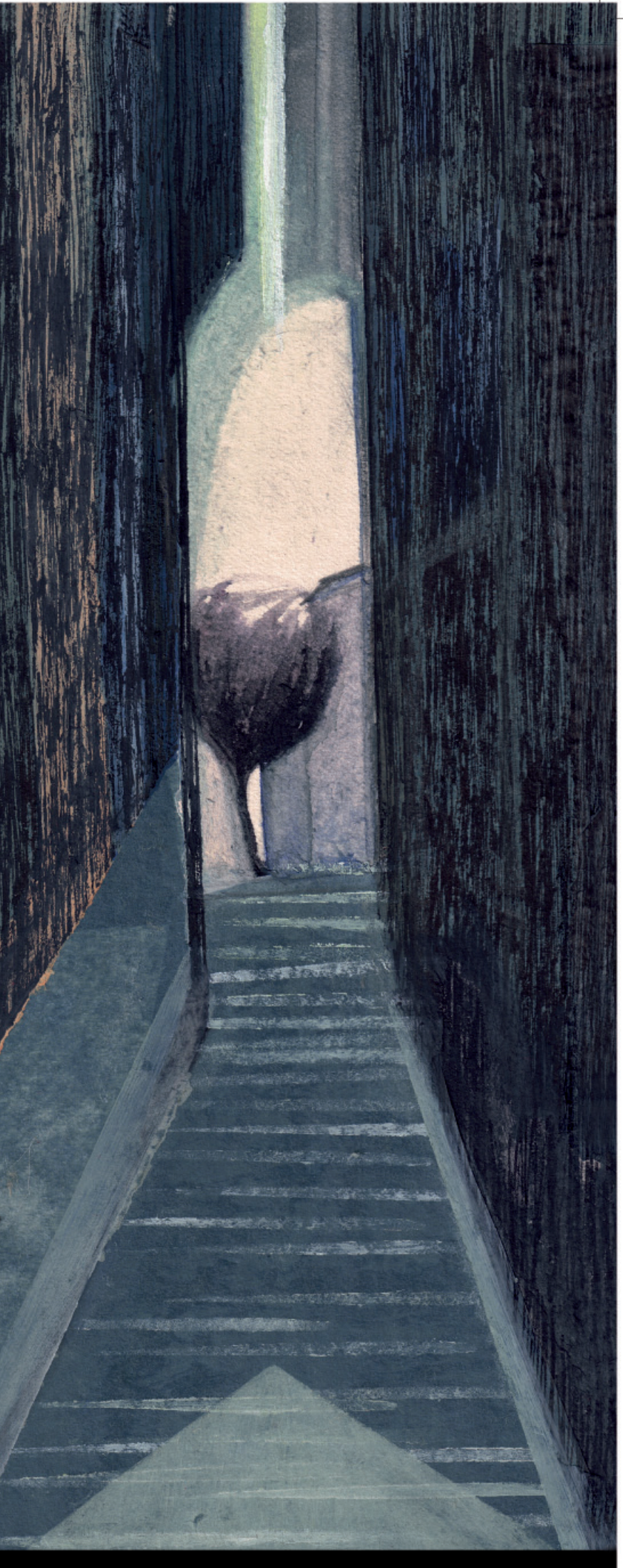

6 szkic do Forty, technika własna, papier/oprawa 35x23 cm, 2019